株式会社 ネットワークス 〒561-0893 豊中市宝山町 23-31 TEL06(6844)1069 FAX06(6844)2754 〒102-0083 千代田区麹町 4-1-4 TEL03(3556)2921 FAX03(3556)2923

## 令和4年9月 バージョンアップのご案内

拝啓 貴所益々ご清栄のこととお慶び申し上げます。毎度格別のお引立てに預かりありがとうございます。 さて、KEMPOS に関し、以下の点につきバージョンアップを行いますのでご案内申し上げます。

バージョンアップ内容の詳細につきましては、弊社ホームページに近日中にアップいたします。 (弊社ホームページ:[https://www.kempos.co.jp/\)](https://www.kempos.co.jp/)

#### 1 KEMPOS の動作環境について(パソコンの入替を予定されている場合もご確認下さい)

本バージョン(Ver506fu)を含む Ver506ft 以後の KEMPOS は、Microsoft Office 64bit 版への対応に 伴い、Microsoft 社がサポートしている Office 2013 以後の環境でのみ動作します。サポートが終了 している Office 2010 以前の環境では動作しなくなりますので、予めご確認ください。

# また、Kempos のクライアントを新しいパソコンに入替を予定されている場合、最新版の Office は 64bit 版が標準仕様となりますのでそのまま Ver506ft より前のバージョンを使用するとエラーが発 生します。

そのままのバージョンでお使い頂く場合は 32bit 版を再インストールして頂く必要がありますが、最 新版はどちらでも動作しますので、今回のバージョンアップを是非ご検討下さい。

#### なお、今回のリリースは Ver506fv となります。

敬具

#### (1)年金原簿に 25 年度分まで出力できるレポートを追加しました

1. 意匠出願の存続期間が出願から 25 [年、外内国際意匠は国際登録日から](#page-2-0) 25 年になったことに伴い、手動期 [限を使用している場合の出力として年金期限が](#page-2-0) 25 年分出力できるレポートを追加しました。

#### (2)その他の対応

- 2. [商標の更新期限を手動で変更していた場合、次回更新時に案内を表示するようにしました。](#page-4-0)
- 3. [ザンジバル商標の種別を追加しました。](#page-5-0)

#### (1)年金原簿に 25 年度分まで出力できるレポートを追加しました

- <span id="page-2-0"></span>1. 意匠出願の存続期間が出願から 25 年、外内国際意匠は国際登録日から 25 年になったことに伴い、 手動期限を使用している場合の出力として年金期限が 25 年分出力できるレポートを追加しました。
	- ・意匠出願の出願台帳画面にて Tool ボタン押下後、プルダウンから Print を指定して 「外国年金原簿(25 年)」を選び、実行ボタンで印刷します。

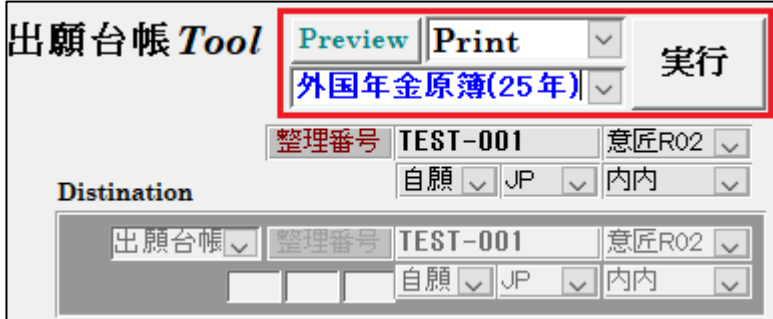

・以下は「外国年金原簿(25 年)」の印刷プレビュー画面です。 年金・更新期限設定画面の手動年金期限のデータに基づいて出力します。

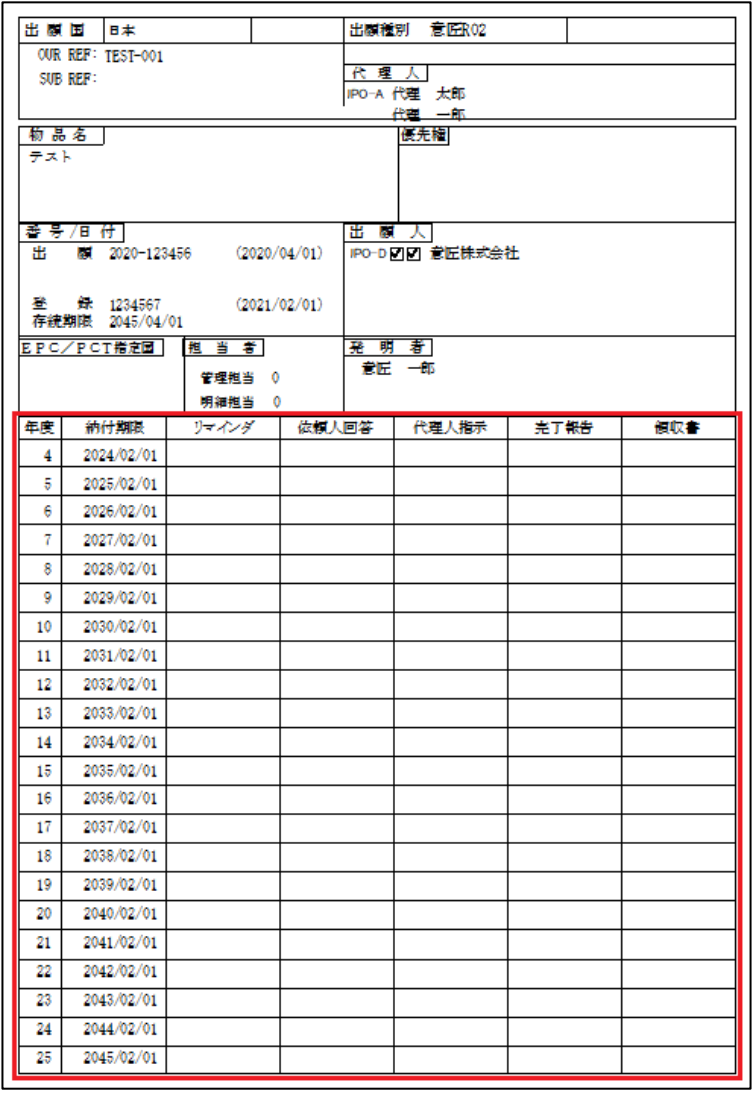

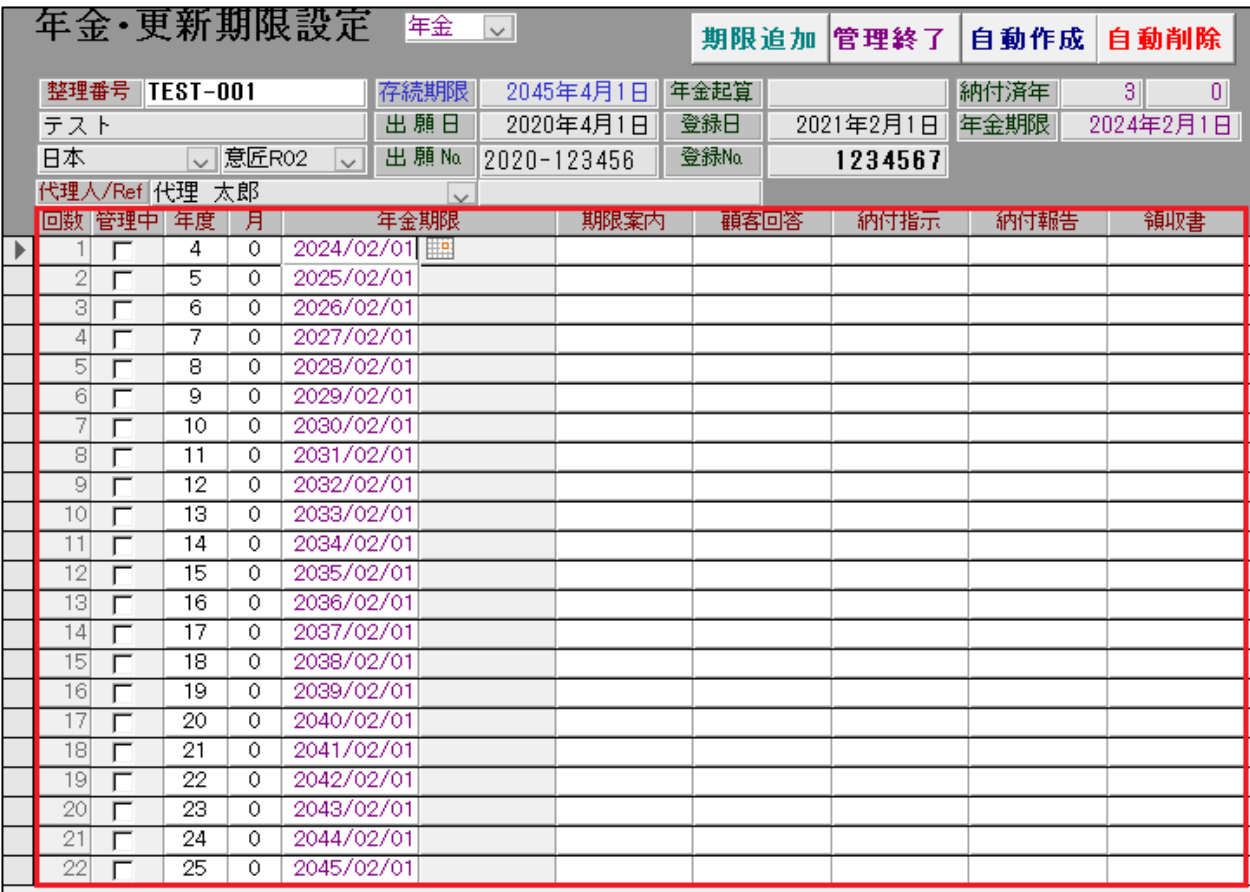

### (2)その他の対応

<span id="page-4-0"></span>2.商標の更新期限を手動で変更していた場合、次回更新時に案内を表示するようにしました。 更新期間の徒過した後の 6 ヶ月の期限管理について、存続期限を手動で書き換えていた場合、次の期限を設定 すると手動で調整した日から 10 年後の日付が存続期限としてセットされてしまいます。

誤った期限が入らないよう、警告を表示し書き込みをキャンセルできるようにしました。正しい期限を計算さ せるために一度存続期限を登録日に基づいた正規の期限に変更してから、再度手続を入力して下さい。 そのまま計算させる場合は「いいえ」を選択します。

更新申請で期限更新する設定にしている場合、中間取込で更新申請を取り込んだ場合も同様のメッセージが表 示されます。

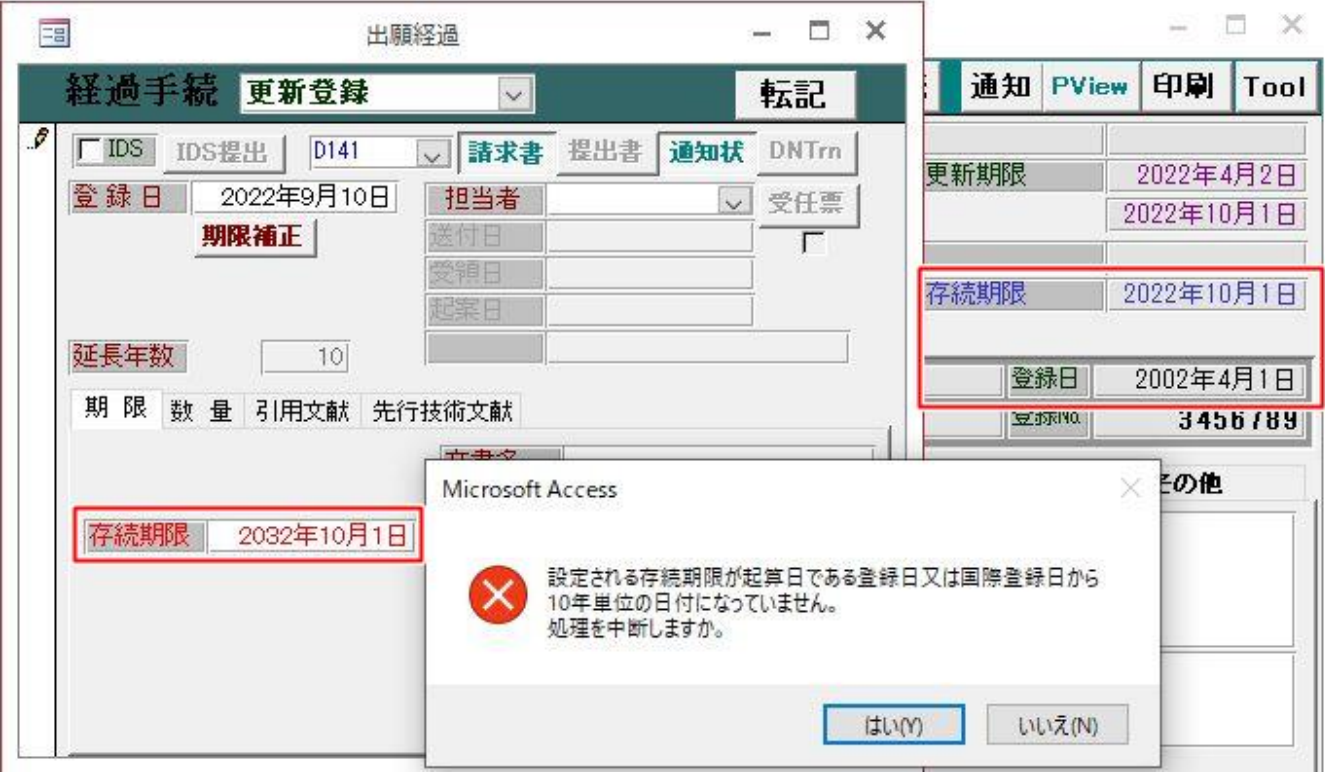

<span id="page-5-0"></span>3.ザンジバル商標の種別を追加しました。

・「T2 商標」の出願種別設定画面です。

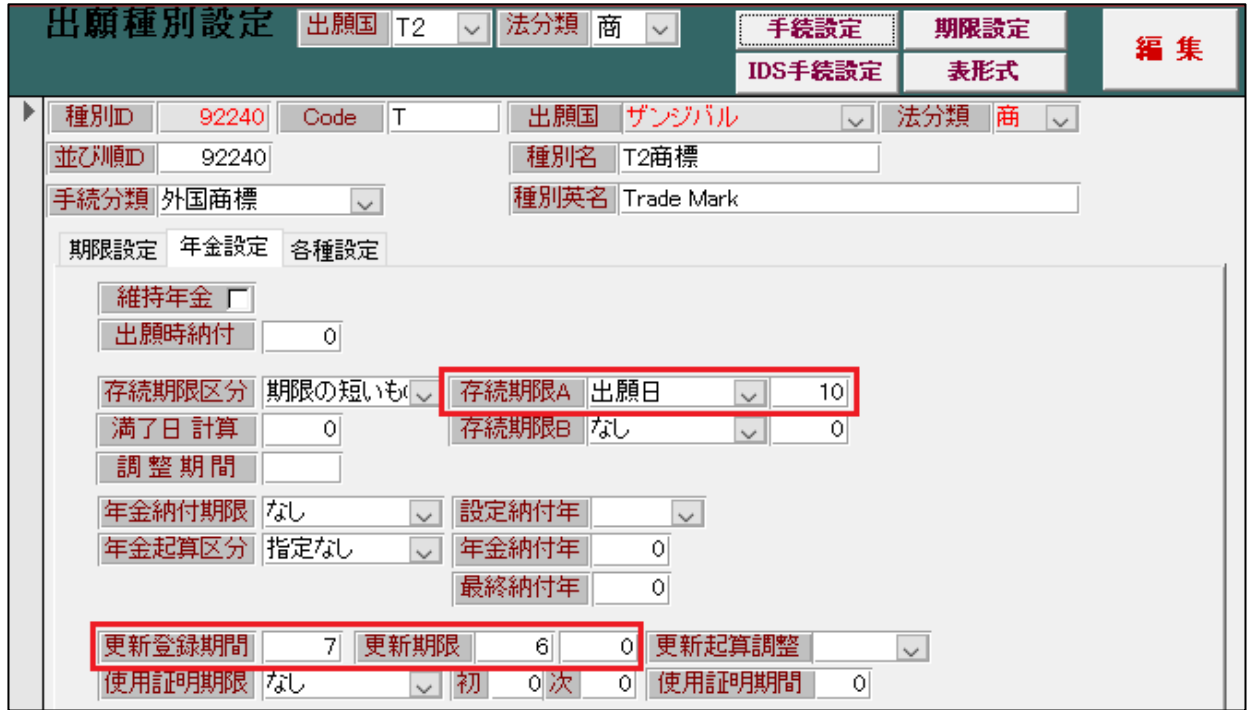

・設定内容に基づいて存続期限、更新期限を管理します。 (初回の存続期限は出願日から 10 年、その後の更新期限は 7 年毎)